# Usage of USEBIO XML in communications with the EBU

Chris Stableford  $\begin{array}{l}\n\text{Isue } 1.1 \\
18^{\text{th}} \text{ May } 2009\n\end{array}$ 

# **Contents**

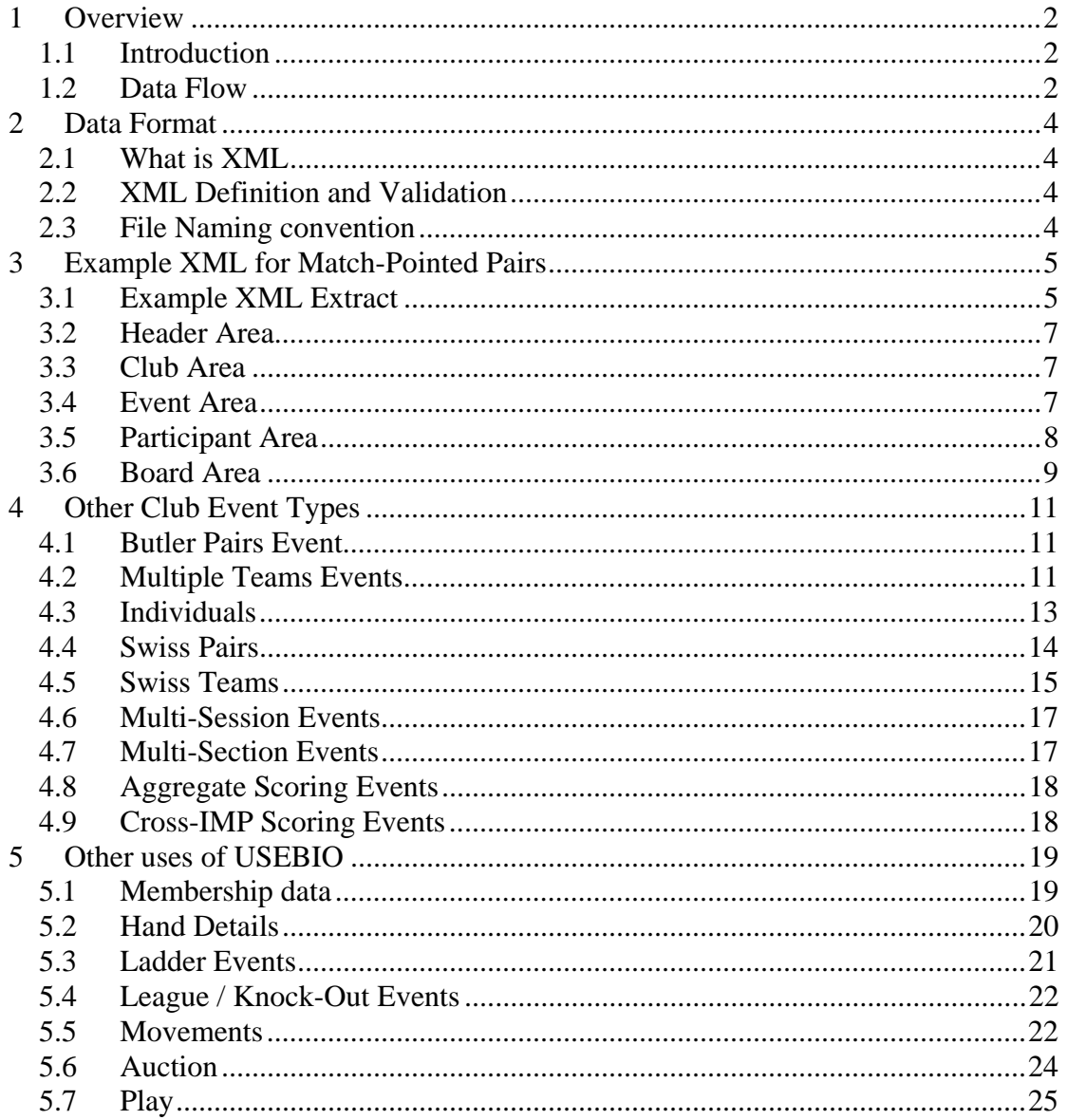

# <span id="page-1-0"></span>**1 Overview**

## *1.1 Introduction*

USEBIO XML is an acronym representing the *Universal Standard for Exchange of Bridge Data Over XML*. It describes a data format which is used for the transmission of files between the EBU and other Bridge organisations, such as Clubs and Counties.

Specifically, USEBIO XML is used for:

- Transmission of results files from Clubs to the EBU for allocation of master points and P2P invoicing;
- Transmission of results files from Clubs to the EBU for use in the National Grading System (NGS).

It should be noted that the USEBIO XML definition includes scope for much more than the intended use by the EBU. Notes on further use of USEBIO XML are given in later sections of this document.

# *1.2 Data Flow*

#### 1.2.1 Clubs

The results of the various types of Pairs and Teams events which Clubs run can be encapsulated in USEBIO XML format. The supported event types are:

- Match-Pointed Pairs (the 'standard' duplicate bridge event type used by most clubs across the country on a regular basis)
- **Butler-Pointed Pairs**
- Teams of 4 (scored by either IMPs or VPs)
- Match-Pointed Individual
- Butler-Pointed Individual
- Swiss Pairs
- Swiss Teams

USEBIO XML results data are sent to the EBU over the internet – see [www.ebu.co.uk/usebio](http://www.ebu.co.uk/usebio) for details.

The EBU's Central Processing Software reads the XML file and:

- Validates the file, resolving issues through dialogue with the originator;
- Extracts the Master Point information for storage in the central database;
- Sends the file on to the National Grading engine, which processes the data for player's ranking information;
- Returns an Invoice to the originating Club

#### 1.2.2 Counties

The events which Counties run split into three types;

- Events similar to those run in Clubs (see the list above);
- Multi-Session and Multi-Section events, similar to those run in Clubs;
- Knock-Outs, Leagues and Simultaneous Pairs events;

For the first two of these, results can be encapsulated in USEBIO XML format and processed in the same way as Clubs' results. For such events, a County is considered by the central processing software to be a 'County Club'.

For Knock-Outs, Leagues and Simultaneous Pairs events, a spreadsheet format will be provided to allow Counties to submit Master Points to the EBU by e-mail for inclusion in the central database. This mechanism is outside the scope of this document. Note that results from such events will not be passed to the National Grading Engine.

#### 1.2.3 BGB

BGB runs Simultaneous Pairs events; for these, the same approach will be used as for Simultaneous Pairs events run by Counties – see above.

Figure 1 on the following page illustrates the flow of data.

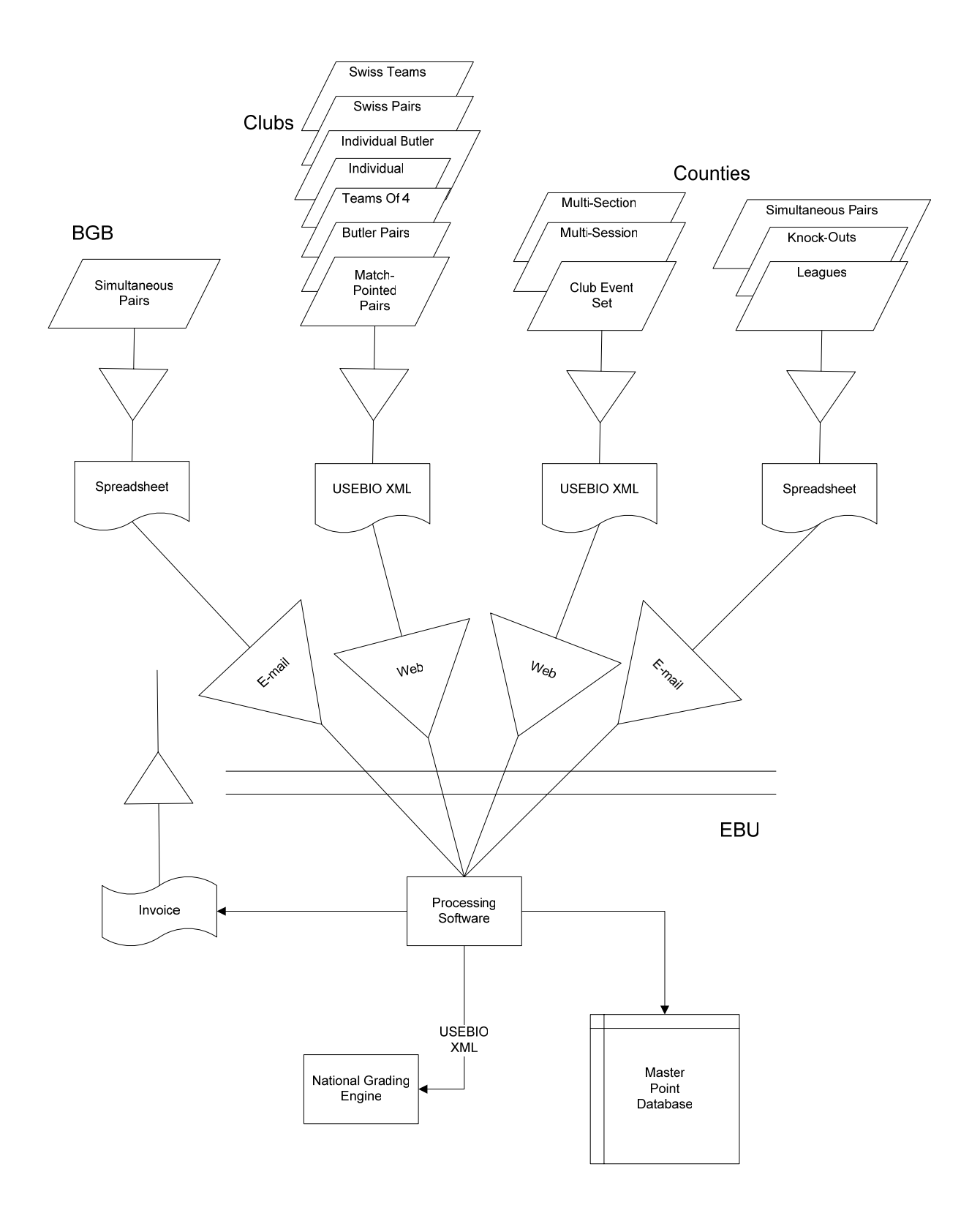

Figure 1 – Data Flow between Bridge Organisations

# <span id="page-3-0"></span>**2 Data Format**

### *2.1 What is XML*

XML (e**X**tensible **M**arkup **L**anguage) is a data format used widely in internet-facing software applications. It is similar to HTML (**H**yper-**T**ext **M**arkup **L**anguage), the language in which web pages are written.

The structure is simple to understand – data values are contained within *tags*, the names of which describe the data within them, e.g.:

<DATE>16/04/2009</DATE>

- <DATE> is a start tag, signifying that the next thing is a DATE; you can tell that it is a start tag, because it starts with a '<' and ends with a '>';
- 16/04/2009 is the date value;
- </DATE> is an end tag, signifying that the DATE tag has finished; you can tell that it is an end tag, because it starts with '</' and ends with a '>';
- By convention, USEBIO XML tag names are in upper case.

Essentially, an XML file is a sequence of tags which describe something. A USEBIO XML file is a sequence of tags which describe something about bridge.

Some tags have a hierarchy associated with them, in that a tag can be contained within another tag:

<PLAYER>

<PLAYER\_NAME>Zia Mahmood</PLAYER\_NAME> <NATIONAL\_ID\_NUMBER>12345</NATIONAL\_ID\_NUMBER> </PLAYER>

Here, the PLAYER tag has a PLAYER\_NAME tag and a NATIONAL\_ID\_NUMBER tag contained within it – this represents a logical link, since the player's name and his National ID number are bits of information associated with the PLAYER. XML is an e**X**tension of HTML because it allows users to define their own tag names, and thus we can create our own definition of XML which can hold tags related to Bridge, to allow us to encapsulate data about anything we like about the bridge world.

# *2.2 XML Definition and Validation*

The information about the tags that are defined is captured in a Data Type Description (DTD) file  $$ this defines the tag names that can be used, and their hierarchy. There are various tools available over the internet (free) which can be used to validate the content of a USEBIO XML file against the associated DTD file. The simplest method of viewing an XML file is to open it using a standard browser (e.g. Internet Explorer or Mozilla Firefox) and see that the sections can be expanded or contracted in the browser.

# *2.3 File Naming convention*

For files sent to the EBU, the file names should be of the following format: <originator>\_<date>\_<free format>.XML

- The originator should be an identifier for the organisation sending the data, i.e. the Club name, County name, or similar;
- The date should specify when the event took place, in YYMMDD format (this means that a computer listing of the files would show them in chronological order);
- The free format section allows the sending organisation to differentiate where they are sending more than one set of data on the same day;

These elements of the file names should be separated by underscores, e.g.

Woking\_090523\_sectionA.XML or Surrey\_090524\_mixed\_pairs.XML

# <span id="page-4-0"></span>**3 Example XML for MatchPointed Pairs**

### *3.1 Example XML Extract*

The following is an extract from a typical USEBIO XML file for a Math-Pointed Pairs event. It only shows the data for two of the pairs and two of the boards, for ease of reading.

```
<?xml version="1.0"?> 
   <!DOCTYPE USEBIO SYSTEM "usebio_v1_0.dtd"> 
   <USEBIO Version="1.0"> 
   <CLUB> 
        <CLUB_NAME>The P2P Club</CLUB_NAME> 
       \leqCLUB_ID_NUMBER>509990\leq/CLUB_ID_NUMBER >
  Z/C11IB2 <EVENT EVENT_TYPE="MP_PAIRS" RATEABLE="N"> 
       <EVENT_IDENTIFIER>9999</EVENT_IDENTIFIER> 
       <EVENT_DESCRIPTION>Regular weekly Pairs</EVENT_DESCRIPTION> 
       <TITLE>Tuesday</TITLE> 
       <DATE>16/04/2009</DATE> 
       <VENUE>Clubs</VENUE> 
       <TOWN>Town Name</TOWN> 
       <COUNTY>Surrey</COUNTY> 
       <COUNTRY>England</COUNTRY> 
       <WINNER_TYPE>1</WINNER_TYPE> 
        <MASTER_POINT_SCALE>Club</MASTER_POINT_SCALE> 
        <MASTER_POINT_TYPE>BLACK</MASTER_POINT_TYPE> 
       <SESSION_COUNT>1</SESSION_COUNT> 
       <SECTION_COUNT>1</SECTION_COUNT> 
       <P2P_CHARGE_RATE>1</P2P_CHARGE_RATE> 
       <MPS_AWARDED_FLAG>Y</MPS_AWARDED_FLAG> 
       <CONTACT> 
               <FULL_NAME>Michael Clark</FULL_NAME> 
               <TELEPHONE>07973 68241</TELEPHONE> 
               <FAX>N/A</FAX> 
               <EMAIL>michael@ebu.co.uk</EMAIL> 
        </CONTACT> 
       <PARTICIPANTS EVENT_TYPE="MP_PAIRS"> 
               <PAIR EVENT_TYPE="MP_PAIRS"> 
                       <PAIR_NUMBER>1</PAIR_NUMBER> 
                       <DIRECTION></DIRECTION> 
                       <ADJUSTMENT></ADJUSTMENT> 
                       <HANDICAP></HANDICAP> 
                       <CARRY_FORWARD>0</CARRY_FORWARD> 
                       <TOTAL_SCORE>204</TOTAL_SCORE> 
                       <PERCENTAGE>65.38</PERCENTAGE> 
                       <PLACE>1</PLACE> 
                       <MASTER_POINTS_AWARDED></MASTER_POINTS_AWARDED> 
                       <PLAYER RATEABLE="N"> 
                               <PLAYER_NAME>Ian Fraser</PLAYER_NAME> 
                               <NATIONAL_ID_NUMBER></NATIONAL_ID_NUMBER> 
                       </PLAYER> 
                       <PLAYER> 
                               <PLAYER_NAME>Peter Langford</PLAYER_NAME> 
                               <NATIONAL_ID_NUMBER></NATIONAL_ID_NUMBER> 
                       </PLAYER> 
               Z/DAIR
               <PAIR EVENT_TYPE="MP_PAIRS"> 
                       <PAIR_NUMBER>2</PAIR_NUMBER> 
                       <DIRECTION></DIRECTION> 
                       <ADJUSTMENT></ADJUSTMENT> 
                       <HANDICAP></HANDICAP> 
                       <CARRY_FORWARD>0</CARRY_FORWARD> 
                       <TOTAL_SCORE>184</TOTAL_SCORE> 
                       <PERCENTAGE>58.97</PERCENTAGE> 
                       <PLACE>2</PLACE> 
                       <MASTER_POINTS_AWARDED></MASTER_POINTS_AWARDED> 
                       <PLAYER> 
                               <PLAYER_NAME>Peter Hardyment</PLAYER_NAME> 
                               <NATIONAL_ID_NUMBER></NATIONAL_ID_NUMBER>
```
</PLAYER> <PLAYER> <PLAYER\_NAME>Bob James</PLAYER\_NAME> <NATIONAL\_ID\_NUMBER></NATIONAL\_ID\_NUMBER> </PLAYER>  $\angle$ /PAIR </PARTICIPANTS> <BOARD EVENT\_TYPE="MP\_PAIRS"> <BOARD\_NUMBER>1</BOARD\_NUMBER> <TRAVELLER\_LINE> <NS\_PAIR\_NUMBER>1</NS\_PAIR\_NUMBER> <EW\_PAIR\_NUMBER>3</EW\_PAIR\_NUMBER> <SCORE>300</SCORE> <NS\_MATCH\_POINTS>11</NS\_MATCH\_POINTS> <EW\_MATCH\_POINTS>1</EW\_MATCH\_POINTS> </TRAVELLER\_LINE> <TRAVELLER\_LINE> <NS\_PAIR\_NUMBER>2</NS\_PAIR\_NUMBER> <EW\_PAIR\_NUMBER>6</EW\_PAIR\_NUMBER> <SCORE>140</SCORE> <NS\_MATCH\_POINTS>2</NS\_MATCH\_POINTS> <EW\_MATCH\_POINTS>10</EW\_MATCH\_POINTS> </TRAVELLER\_LINE> <TRAVELLER\_LINE> <NS\_PAIR\_NUMBER>4</NS\_PAIR\_NUMBER> <EW\_PAIR\_NUMBER>9</EW\_PAIR\_NUMBER> <SCORE>140</SCORE> <NS\_MATCH\_POINTS>2</NS\_MATCH\_POINTS> <EW\_MATCH\_POINTS>10</EW\_MATCH\_POINTS> </TRAVELLER\_LINE> <TRAVELLER\_LINE> <NS\_PAIR\_NUMBER>5</NS\_PAIR\_NUMBER> <EW\_PAIR\_NUMBER>12</EW\_PAIR\_NUMBER> <SCORE>140</SCORE> <NS\_MATCH\_POINTS>2</NS\_MATCH\_POINTS> <EW\_MATCH\_POINTS>10</EW\_MATCH\_POINTS> </TRAVELLER\_LINE> <TRAVELLER\_LINE> <NS\_PAIR\_NUMBER>14</NS\_PAIR\_NUMBER> <EW\_PAIR\_NUMBER>11</EW\_PAIR\_NUMBER> <SCORE>150</SCORE> <NS\_MATCH\_POINTS>7</NS\_MATCH\_POINTS> <EW\_MATCH\_POINTS>5</EW\_MATCH\_POINTS> </TRAVELLER\_LINE> </BOARD> <BOARD EVENT\_TYPE="MP\_PAIRS"> <BOARD\_NUMBER>2</BOARD\_NUMBER> <TRAVELLER\_LINE> <NS\_PAIR\_NUMBER>1</NS\_PAIR\_NUMBER> <EW\_PAIR\_NUMBER>3</EW\_PAIR\_NUMBER> <SCORE>660</SCORE> <NS\_MATCH\_POINTS>11</NS\_MATCH\_POINTS> <EW\_MATCH\_POINTS>1</EW\_MATCH\_POINTS> </TRAVELLER\_LINE> *... and so on ...*  <TRAVELLER\_LINE> <NS\_PAIR\_NUMBER>2</NS\_PAIR\_NUMBER> <EW\_PAIR\_NUMBER>6</EW\_PAIR\_NUMBER> <SCORE>630</SCORE> <NS\_MATCH\_POINTS>5</NS\_MATCH\_POINTS> <EW\_MATCH\_POINTS>7</EW\_MATCH\_POINTS> </TRAVELLER\_LINE> </BOARD> </EVENT>

</USEBIO>

# <span id="page-6-0"></span>*3.2 Header Area*

The first few elements of the file identify the data as being XML format and specify the version of USEBIO XML used and the version of the DTD file which applies.

```
<?xml version="1.0"?> 
<!DOCTYPE USEBIO SYSTEM "usebio_v1_0.dtd"> 
<USEBIO Version="1.0"> 
        [content] 
</USEBIO>
```
# *3.3 Club Area*

The next part of the file identifies the Club by name and ID number.

<CLUB>

```
 <CLUB_NAME>The P2P Club</CLUB_NAME> 
        <CLUB_ID_NUMBER>509990</ CLUB_ID_NUMBER > 
</CLUB>
```
## *3.4 Event Area*

The next part of the file identifies information about the event from which the results have been created:

```
 <EVENT EVENT_TYPE="MP_PAIRS" RATEABLE="N"> 
     <EVENT_IDENTIFIER>9999</EVENT_IDENTIFIER> 
     <EVENT_DESCRIPTION>Regular weekly Pairs</EVENT_DESCRIPTION> 
     <TITLE> Tuesday </TITLE> 
     <DATE>16/04/2009</DATE> 
     <VENUE>Clubs</VENUE> 
     <TOWN>Town Name</TOWN> 
     <COUNTY>Surrey</COUNTY> 
     <COUNTRY>England</COUNTRY> 
     <WINNER_TYPE>1</WINNER_TYPE> 
     <MASTER_POINT_SCALE>Club</MASTER_POINT_SCALE> 
     <MASTER_POINT_TYPE>BLACK</MASTER_POINT_TYPE> 
     <SESSION_COUNT>1</SESSION_COUNT> 
     <SECTION_COUNT>1</SECTION_COUNT> 
     <P2P_CHARGE_RATE>1</P2P_CHARGE_RATE> 
     <MPS_AWARDED_FLAG>Y</MPS_AWARDED_FLAG> 
     <CONTACT> 
            <FULL_NAME>Michael Clark</FULL_NAME> 
            <TELEPHONE>07973 682421</TELEPHONE> 
            <FAX>N/A</FAX> 
            <EMAIL>michael@ebu.co.uk</EMAIL> 
     </CONTACT>
```
*[further content]* 

```
 </EVENT>
```
Here, the fields take the following meaning:

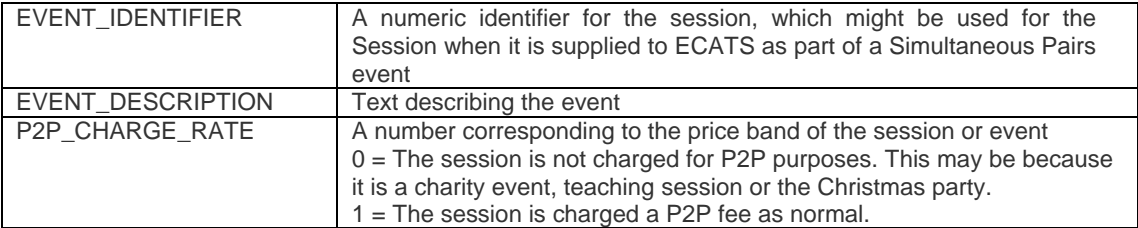

<span id="page-7-0"></span>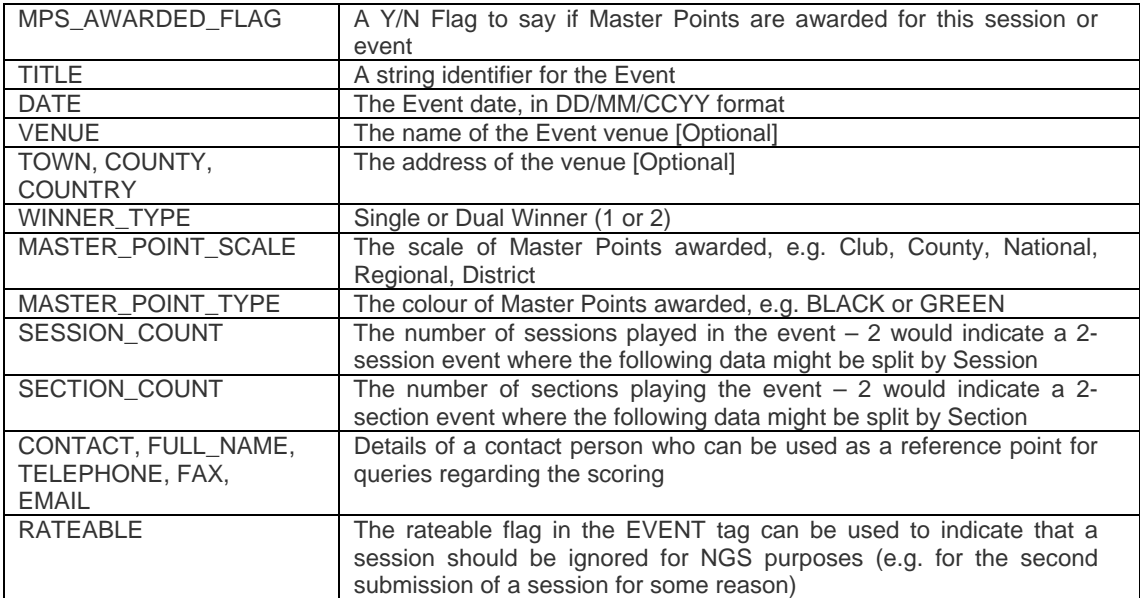

Dates can also be specified in an alternative format, like so:

<DATE>

```
 <DATE_DAY>31</DATE_DAY> 
 <DATE_MONTH>12</DATE_MONTH> 
 <DATE_YEAR>1999</DATE_YEAR> 
</DATE>
```
# *3.5 Participant Area*

The next part of the file identifies information about the event participants – in this case, the pairs:

```
<PARTICIPANTS EVENT_TYPE="MP_PAIRS"> 
      <PAIR EVENT_TYPE="MP_PAIRS"> 
             <PAIR_NUMBER>1</PAIR_NUMBER> 
             <DIRECTION></DIRECTION> 
             <ADJUSTMENT></ADJUSTMENT> 
             <HANDICAP></HANDICAP> 
              <CARRY_FORWARD>0</CARRY_FORWARD> 
              <TOTAL_SCORE>204</TOTAL_SCORE> 
             <PERCENTAGE>65.38</PERCENTAGE> 
             <PLACE>1</PLACE> 
             <MASTER_POINTS_AWARDED>36</MASTER_POINTS_AWARDED> 
             <PLAYER RATEABLE="N"> 
                    <PLAYER_NAME>Zia Mahmood</PLAYER_NAME> 
                    <NATIONAL_ID_NUMBER>107975</NATIONAL_ID_NUMBER> 
             </PLAYER> 
             <PLAYER> 
                    <PLAYER_NAME>Paul Hackett</PLAYER_NAME> 
                    <NATIONAL_ID_NUMBER></NATIONAL_ID_NUMBER> 
             </PLAYER> 
      </PAIR>
```
*[further pair sections, one for each pair competing]* 

</PARTICIPANTS>

<span id="page-8-0"></span>Here, the fields take the following meaning:

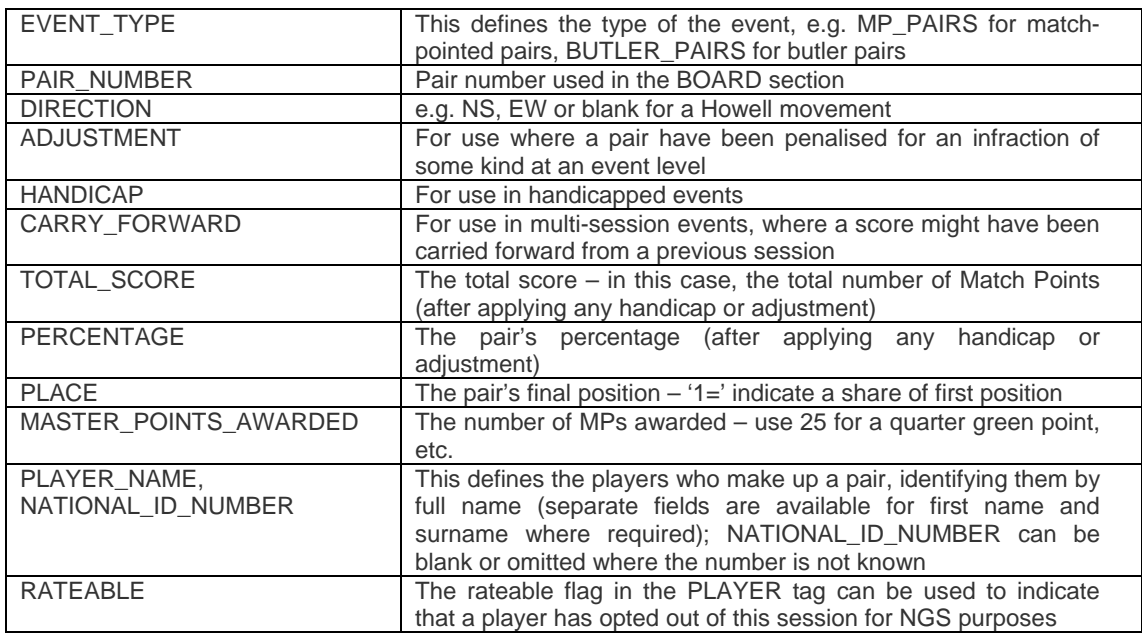

Note that for some events, it is possible for players to be awarded both Black and Green points. Where this is the case, at the pair level, separate tags can be used, like so:

<MASTER\_POINTS>

```
<MASTER_POINTS_AWARDED>36</MASTER_POINTS_AWARDED> 
      <MASTER_POINT_TYPE>BLACK</MASTER_POINT_TYPE> 
</MASTER_POINTS> 
<MASTER_POINTS> 
      <MASTER_POINTS_AWARDED>50</MASTER_POINTS_AWARDED> 
      <MASTER_POINT_TYPE>GREEN</MASTER_POINT_TYPE> 
</MASTER_POINTS>
```
# *3.6 Board Area*

The next part of the file identifies information about the boards played:

```
<BOARD EVENT_TYPE="MP_PAIRS"> 
      <BOARD_NUMBER>1</BOARD_NUMBER> 
      <TRAVELLER_LINE> 
             <NS_PAIR_NUMBER>1</NS_PAIR_NUMBER> 
             <EW_PAIR_NUMBER>3</EW_PAIR_NUMBER> 
             <CONTRACT>4S*</CONTRACT> 
              <PLAYED_BY>E</PLAYED_BY> 
              <LEAD>H6</LEAD> 
              <TRICKS>9</TRICKS> 
             <SCORE>200</SCORE> 
             <NS_MATCH_POINTS>11</NS_MATCH_POINTS> 
             <EW_MATCH_POINTS>1</EW_MATCH_POINTS> 
      </TRAVELLER_LINE>
```
*[further Traveller Line sections, one for each line on the Traveller]* 

</BOARD>

*[further Board sections, one for each board played]* 

Here, the fields take the following meaning:

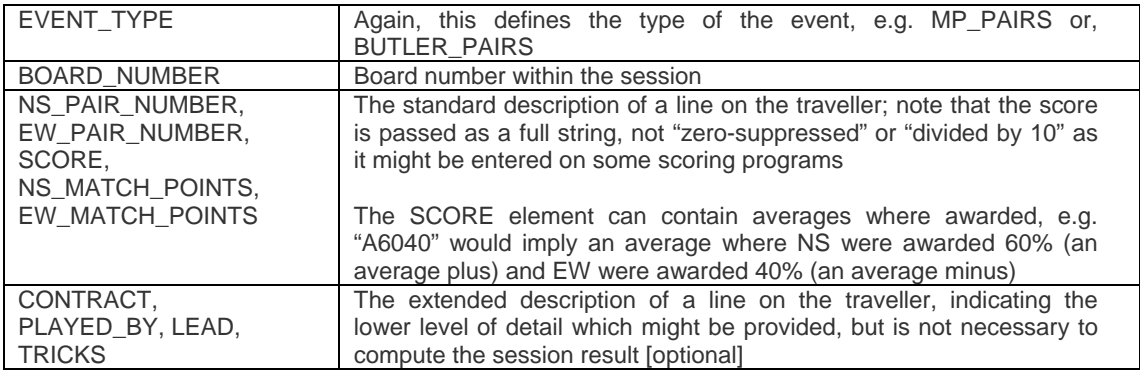

# <span id="page-10-0"></span>**4 Other Club Event Types**

This section discusses the various sorts of events that might be run by Clubs or Counties which can be transmitted to the EBU using USEBIO XML files.

# *4.1 Butler Pairs Event*

For Butler Pairs, the same structure as for Match-Pointed Pairs is used, but the TRAVELLER\_LINE data might appear like so:

```
<TRAVELLER_LINE> 
      <NS_PAIR_NUMBER>3</NS_PAIR_NUMBER> 
      <EW_PAIR_NUMBER>4</EW_PAIR_NUMBER> 
      <CONTRACT>4S*</CONTRACT> 
      <PLAYED_BY>E</PLAYED_BY> 
      <LEAD>H6</LEAD> 
      <TRICKS>9</TRICKS> 
      <SCORE>-100</SCORE> 
      <NS_BUTLER_POINTS>2</NS_BUTLER_POINTS> 
      <EW_BUTLER_POINTS>-2</EW_BUTLER_POINTS>
```

```
</TRAVELLER_LINE>
```
The "Participants" section indicates the Event Type:

<PARTICIPANTS EVENT\_TYPE="BUTLER\_PAIRS">

# *4.2 Multiple Teams Events*

These would use a combination of the following definitions:

- a) Players
- b) Section
- c) Session<br>d) Event
- **Event**
- e) Team
- f) Match

The EVENT data would indicate whether the Event was scored using IMP or VP scoring, like so:

<EVENT>

 <SCORING\_METHOD>IMP</SCORING\_METHOD> </EVENT>

There would be a TEAM section of data, parallel to the PAIR section for a Pairs event, like so:

```
<PARTICIPANTS EVENT_TYPE="TEAMS_OF_FOUR"> 
<TEAM TEAM_ID="1" EVENT_TYPE="TEAMS_OF_FOUR"> 
        <ADJUSTMENT>0</ADJUSTMENT> 
        <HANDICAP>0</HANDICAP> 
        <CARRY_FORWARD>0</CARRY_FORWARD> 
        <TOTAL_SCORE>87</TOTAL_SCORE> 
        <AVERAGE_SCORE>66</AVERAGE_SCORE> 
        <PLACE>=4</PLACE> 
        <WINS_OR_DRAWS>1</WINS_OR_DRAWS> 
        <MASTER_POINTS_AWARDED>12</MASTER_POINTS_AWARDED> 
       <PLAYER RATEABLE="N"> 
              <PLAYER_NAME>Zia Mahmood</PLAYER_NAME> 
              <NATIONAL_ID_NUMBER>107975</NATIONAL_ID_NUMBER> 
       </PLAYER> 
       <PLAYER> 
              <PLAYER_NAME>Paul Hackett</PLAYER_NAME> 
              <NATIONAL_ID_NUMBER></NATIONAL_ID_NUMBER> 
       </PLAYER> 
       <PLAYER> 
              <PLAYER_NAME>Justin Hackett</PLAYER_NAME> 
              <NATIONAL_ID_NUMBER>607975</NATIONAL_ID_NUMBER> 
       </PLAYER> 
       <PLAYER> 
              <PLAYER_NAME>Gier Helgemo</PLAYER_NAME> 
              <NATIONAL_ID_NUMBER>232323</NATIONAL_ID_NUMBER> 
       </PLAYER> 
        <MATCH> 
        <ROUND_NUMBER>1</ROUND_NUMBER> 
               <OPPOSING_TEAM>2</OPPOSING_TEAM> 
               <START_BOARD_NUMBER>1</ START_BOARD_NUMBER > 
               <END_BOARD_NUMBER>5</END_BOARD_NUMBER> 
               <SCORE>-12</SCORE> 
               <BOARD> 
                      <BOARD_NUMBER>6</BOARD_NUMBER> 
                      <IMPS>10</IMPS> 
                      <TRAVELLER_LINE> 
                             <DIRECTION>NS</DIRECTION> 
                             <CONTRACT>4H</CONTRACT> 
                             <PLAYED_BY>South</PLAYED_BY> 
                             <LEAD>H7</LEAD> 
                             <TRICKS>10</TRICKS> 
                             <SCORE>420</SCORE> 
                      </TRAVELLER_LINE> 
               </BOARD> 
               <BOARD> ... board data ... </BOARD> 
               <BOARD> ... board data ... </BOARD> 
 | 
 | 
               <BOARD> ... board data ... </BOARD> 
        </MATCH> 
</TEAM> 
<TEAM> ...team data... </TEAM> 
<TEAM> ...team data... </TEAM> 
|| || || || || ||
|| || || || || ||
<TEAM> ...team data... </TEAM> 
</PARTICIPANTS>
```
# <span id="page-12-0"></span>*4.3 Individuals*

These would use a combination of the following definitions:

- a) Traveller Lines
- b) Boards
- c) Players
- d) Section
- e) Session
- f) Event

The SECTION data would contain an indication of the number of players, rather than NS or EW pairs, like so:

<SECTION> <PLAYERS>23</PLAYERS> </SECTION>

The PLAYER data in the PARTICIPANTS section would contain the detail associated with the player in an individual event, like so:

<PARTICIPANTS EVENT\_TYPE="INDIVIDUAL"> <PLAYER>

 <PLAYER\_NUMBER>1</PLAYER\_NUMBER> <ADJUSTMENT>0</ADJUSTMENT> <HANDICAP>0</HANDICAP> <CARRY\_FORWARD>0</CARRY\_FORWARD> <TOTAL\_SCORE>87</TOTAL\_SCORE> <AVERAGE\_SCORE>66</AVERAGE\_SCORE> <PERCENTAGE>53.42</PERCENTAGE> <PLACE>=4</PLACE> <MASTER\_POINTS\_AWARDED>12</MASTER\_POINTS\_AWARDED> </PLAYER> </PARTICIPANTS>

The TRAVELLER\_LINE data would contain an indication of the player numbers, rather than pair numbers, like so:

<TRAVELLER\_LINE> <N\_PLAYER\_NUMBER>3</N\_PLAYER\_NUMBER> <S\_PLAYER\_NUMBER>32</S\_PLAYER\_NUMBER> <E\_PLAYER\_NUMBER>4</E\_PLAYER\_NUMBER> <W\_PLAYER\_NUMBER>14</W\_PLAYER\_NUMBER> <CONTRACT>4S\*</CONTRACT> <PLAYED\_BY>E</PLAYED\_BY> <LEAD>H6</LEAD> <TRICKS>9</TRICKS> <SCORE>-100</SCORE> <NS\_MATCH\_POINTS>11</NS\_MATCH\_POINTS> <EW\_MATCH\_POINTS>1</EW\_MATCH\_POINTS> </TRAVELLER\_LINE>

For an Individual scored using BUTLER points, the same structure as for Match-Pointed Individuals is used, but the TRAVELLER\_LINE data might appear like so:

<span id="page-13-0"></span><TRAVELLER\_LINE> <N\_PLAYER\_NUMBER>3</N\_PLAYER\_NUMBER> <S\_PLAYER\_NUMBER>32</S\_PLAYER\_NUMBER> <E\_PLAYER\_NUMBER>4</E\_PLAYER\_NUMBER> <W\_PLAYER\_NUMBER>14</W\_PLAYER\_NUMBER> <CONTRACT>4S\*</CONTRACT> <PLAYED\_BY>E</PLAYED\_BY> <LEAD>H6</LEAD> <TRICKS>9</TRICKS> <SCORE>-100</SCORE> <NS\_BUTLER\_POINTS>2</NS\_BUTLER\_POINTS> <EW\_BUTLER\_POINTS>-2</EW\_BUTLER\_POINTS> </TRAVELLER\_LINE>

The "Board" section can be used to indicate the use of Butler Points:

<BOARD EVENT\_TYPE=" BUTLER\_PAIRS">

# *4.4 Swiss Pairs*

These would use a combination of the following definitions:

- a) Event
- b) Boards
- c) Players
- d) Pairs
- e) Match
- f) Section
- g) Session

The SECTION data would contain an indication of the number of boards per match, and other data associated only with Swiss Pairs, like so:

```
<SECTION CURRENT_ROUND_ASSIGN="TRUE"> 
       <BOARDS_PER_ROUND>8</BOARDS_PER_ROUND> 
       <MASTER_POINTS_PER_WIN>24</MASTER_POINTS_PER_WIN> 
       <TOP_BONUS>96</TOP_BONUS> 
       <BONUS_DIFFERENTIAL>24</BONUS_DIFFERENTIAL> 
</SECTION>
```
The Pair section might contain an additional field to indicate the matches won or drawn:

<PAIR>

<WINS\_OR\_DRAWS>1</WINS\_OR\_DRAWS>

</PAIR>

Each Match would then be described individually, and each board within it, like so:

<span id="page-14-0"></span><MATCH>

 <ROUND\_NUMBER>1</ROUND\_NUMBER> <NS\_PAIR\_NUMBER>72</NS\_PAIR\_NUMBER> <EW\_PAIR\_NUMBER>96</EW\_PAIR\_NUMBER> <NS\_VICTORY\_POINTS>19</NS\_VICTORY\_POINTS> <EW\_VICTORY\_POINTS>1</EW\_VICTORY\_POINTS> <BOARD EVENT\_TYPE="SWISS\_PAIRS"> <BOARD\_NUMBER>1</BOARD\_NUMBER> <SCORE>-100</SCORE> <NS\_MATCH\_POINTS>72</NS\_MATCH\_POINTS> <EW\_MATCH\_POINTS>96</EW\_MATCH\_POINTS> <PERCENTAGE>43.56</PERCENTAGE> </BOARD> | | | <BOARD EVENT\_TYPE="SWISS\_PAIRS"> <BOARD\_NUMBER>8</BOARD\_NUMBER> <SCORE>-100</SCORE> <NS\_MATCH\_POINTS>72</NS\_MATCH\_POINTS> <EW\_MATCH\_POINTS>96</EW\_MATCH\_POINTS> <PERCENTAGE>43.56</PERCENTAGE> </BOARD> </MATCH>

# *4.5 Swiss Teams*

These would use a combination of the following definitions:

- a) Players
- b) Section
- c) Session
- d) Event
- e) Team
- f) Match

The EVENT data would indicate whether the Event was scored using IMP or VP scoring, like so:

<EVENT>

 <SCORING\_METHOD>IMP</SCORING\_METHOD> </EVENT>

There would be a TEAM section of data, parallel to that for a Teams of Four event, like so:

<PARTICIPANTS EVENT\_TYPE="SWISS\_TEAMS"> <TEAM TEAM\_ID="1"> <ADJUSTMENT>0</ADJUSTMENT> <HANDICAP>0</HANDICAP> <CARRY\_FORWARD>0</CARRY\_FORWARD> <TOTAL\_SCORE>87</TOTAL\_SCORE> <AVERAGE\_SCORE>66</AVERAGE\_SCORE> <PLACE>=4</PLACE> <WINS\_OR\_DRAWS>1</WINS\_OR\_DRAWS> <MASTER\_POINTS\_AWARDED>12</MASTER\_POINTS\_AWARDED> <PLAYER RATEABLE="N"> <PLAYER\_NAME>Zia Mahmood</PLAYER\_NAME> <NATIONAL\_ID\_NUMBER>107975</NATIONAL\_ID\_NUMBER> </PLAYER> <PLAYER> ... player data ... </PLAYER> <PLAYER> ... player data ... </PLAYER> <PLAYER> ... player data ... </PLAYER> <MATCH> <ROUND\_NUMBER>1</ROUND\_NUMBER> <OPPOSING\_TEAM>2</OPPOSING\_TEAM> <START\_BOARD\_NUMBER>1</START\_BOARD\_NUMBER> <END\_BOARD\_NUMBER>5</END\_BOARD\_NUMBER> <SCORE>-12</SCORE> <BOARD> <BOARD\_NUMBER>6</BOARD\_NUMBER> <IMPS>10</IMPS> <TRAVELLER\_LINE> <DIRECTION>NS</DIRECTION> <SCORE>420</SCORE> </TRAVELLER\_LINE> </BOARD> <BOARD> ... board data ... </BOARD> | | <BOARD> ... board data ... </BOARD> </MATCH> <MATCH> ... match data ... </MATCH> <MATCH> ... match data ... </MATCH> </TEAM> <TEAM> ...team data... </TEAM> || || || || || || || || || || || || <TEAM> ...team data... </TEAM> </PARTICIPANTS>

# <span id="page-16-0"></span>*4.6 Multi-Session Events*

These would have separate Session tags in the EVENT tag, like so:

```
<EVENT> 
      <EVENT_IDENTIFIER>0125677</EVENT_IDENTIFIER> 
 | 
 | 
 | 
      <SESSION_COUNT>3</SESSION_COUNT> 
      <SECTION_COUNT>1</SECTION_COUNT> 
      <SESSION SESSION_ID="Morning"> 
 ... 
      </SESSION> 
      <SESSION SESSION_ID="Afternoon"> 
 ... 
      </SESSION> 
      <SESSION SESSION_ID="Evening"> 
 ...
```
 </SESSION> </EVENT>

# *4.7 Multi-Section Events*

These would have separate Section tags in the EVENT tag, like so:

```
<EVENT> 
       <EVENT_IDENTIFIER>0125677</EVENT_IDENTIFIER> 
 | 
 | 
 | 
       <SESSION_COUNT>1</SESSION_COUNT> 
       <SECTION_COUNT>3</SECTION_COUNT> 
       <SECTION SECTION_ID="Green"> 
 ... 
       </SECTION> 
       <SECTION SECTION_ID="Red"> 
 ... 
       </SECTION> 
       <SECTION SECTION_ID="Orange"> 
 ... 
       </SECTION> 
</EVENT>
```
For Multi-Session, Multi-Section events, the Sections would appear as sub-tags of the Sessions.

# <span id="page-17-0"></span>*4.8 Aggregate Scoring Events*

These would have different Event Type attributes in the BOARD tag, like so:

<BOARD EVENT\_TYPE="AGGREGATE"> <BOARD\_NUMBER>1</BOARD\_NUMBER> <TRAVELLER\_LINE> <NS\_PAIR\_NUMBER>1</NS\_PAIR\_NUMBER> <EW\_PAIR\_NUMBER>3</EW\_PAIR\_NUMBER> <NS\_AGGREGATE\_POINTS>200</NS\_AGGREGATE\_POINTS> <EW\_AGGREGATE\_POINTS>-200</EW\_AGGREGATE\_POINTS> </TRAVELLER\_LINE>

# *4.9 Cross-IMP Scoring Events*

These would have different Event Type attributes in the BOARD tag, like so:

<BOARD EVENT\_TYPE="CROSS\_IMP"> <BOARD\_NUMBER>1</BOARD\_NUMBER> <TRAVELLER\_LINE> <NS\_PAIR\_NUMBER>1</NS\_PAIR\_NUMBER> <EW\_PAIR\_NUMBER>3</EW\_PAIR\_NUMBER> <NS\_CROSS\_IMP\_POINTS>20</NS\_CROSS\_IMP\_POINTS > <EW\_CROSS\_IMP\_POINTS>-20</EW\_CROSS\_IMP\_POINTS > </TRAVELLER\_LINE>

# <span id="page-18-0"></span>**5 Other uses of USEBIO**

This section discusses the various uses of USEBIO over and above the sorts of events that might be run by Clubs or Counties which can be transmitted to the EBU using USEBIO XML files. This is provided for information only.

# *5.1 Membership data*

The following USEBIO XML example illustrates how data might be held on a Club:

```
<CLUB> 
        <VENUE>Wimbledon B.C. </VENUE> 
        <CLUB_NAME> Wimbledon Bridge Club </CLUB_NAME> 
        <ADDRESS> 
                <LINE>Name of Hall</LINE> 
                <LINE>Name of Street</LINE> 
                       <LINE>Name of District</LINE> 
                       <TOWN>Wimbledon</TOWN> 
                       <COUNTY>Surrey</COUNTY> 
                       <POSTCODE>TW20 8EX</POSTCODE> 
                       <COUNTRY>England</COUNTRY> 
        </ADDRESS> 
        <NATIONAL_ID_NUMBER>345</NATIONAL_ID_NUMBER> 
        <CONTACT> 
                <ROLE>Secretary</ROLE> 
                <FULL_NAME>John Smith</FULL_NAME> 
                <TELEPHONE>01234567890</TELEPHONE> 
                <FAX>09876543210</FAX> 
                <EMAIL>john@aol.com</EMAIL> 
                <ADDRESS> 
                       <LINE>House number or name</LINE> 
                       <LINE>Name of Street</LINE> 
                       <LINE>Name of District</LINE> 
                       <TOWN>Wimbledon</TOWN> 
                       <COUNTY>Surrey</COUNTY> 
                        <POSTCODE>TW20 8EX</POSTCODE> 
                       <COUNTRY>England</COUNTRY> 
                </ADDRESS> 
        </CONTACT> 
        <NOTES>Free Text</NOTES> 
       <MEMBER> 
                <ADDRESS> 
                       <LINE>Number or name of house</LINE> 
                       <LINE>Name of Street</LINE> 
                       <LINE>Name of District</LINE> 
                       <TOWN>Wimbledon</TOWN> 
                       <COUNTY>Surrey</COUNTY> 
                       <POSTCODE>TW20 8EX</POSTCODE> 
                       <COUNTRY>England</COUNTRY> 
                </ADDRESS> 
                <ROLE>Secretary</ROLE> 
                <TITLE>Mr</TITLE> 
                <INITIALS>J</INITIALS> 
                <FIRST_NAME>John</FIRST_NAME> 
                <SURNAME>Smith</SURNAME> 
                <TELEPHONE>01234567890</TELEPHONE> 
                <FAX>09876543210</FAX> 
                <EMAIL>john@aol.com</EMAIL> 
                <GENDER>M</GENDER> 
                <DATE_OF_BIRTH>220162</DATE_OF_BIRTH>
```

```
 <MEMBER_ID>35</MEMBER_ID> 
        <NATIONAL_ID_NUMBER>10775</NATIONAL_ID_NUMBER> 
        <MAIL_LIST_FLAG>Y</MAIL_LIST_FLAG> 
        <HANDICAP>4.5</HANDICAP> 
        <DATE_JOINED>220192</DATE_JOINED> 
        <RANK>NATIONAL</RANK> 
        <SUBSCRIPTION AMOUNT="x" TYPE="y" METHOD="z" PAID="Y"> 
           <SUBSCRIPTION_YEARS_UNPAID>0</SUBSCRIPTION_YEARS_UNPAID> 
        </SUBSCRIPTION> 
</MEMBER>
```
</CLUB>

## *5.2 Hand Details*

The following example USEBIO XML shows how a handset for use in a Simultaneous Pairs event might be described, with all the details required by Duplimate included:

<HANDSET HANDSET\_ID="Red"> <HEADLINE>BLANK</HEADLINE> <STATUS>SHOW</STATUS> <DUPLICATES>1</DUPLICATES> <START\_BOARD\_NUMBER>1</START\_BOARD\_NUMBER> <END\_BOARD\_NUMBER>6</END\_BOARD\_NUMBER> <NEXT\_BOARD>0</NEXT\_BOARD> <PRINTOUTS>1</PRINTOUTS> <CRYPTO\_KEY>0</CRYPTO\_KEY> <CHECKSUM>6</CHECKSUM> <LEGEND> <LINE>EBU Spring Sim Pairs</LINE> <LINE>Tuesday 17th June 1999</LINE> <LINE>Hand Set ALPHA</LINE> </LEGEND> <BOARD EVENT\_TYPE="MP\_PAIRS"> <BOARD\_NUMBER>1</BOARD\_NUMBER> <HAND> <DIRECTION>North</DIRECTION> <SPADES>AKJ7</SPADES> <HEARTS>T5</HEARTS> <DIAMONDS></DIAMONDS> <CLUBS>QT87642</CLUBS> </HAND> <HAND> <DIRECTION>South</DIRECTION> <SPADES>Q5</SPADES> <HEARTS>AJ432</HEARTS> <DIAMONDS>KQ852</DIAMONDS> <CLUBS>K</CLUBS> </HAND> <HAND> <DIRECTION>East</DIRECTION> <SPADES>632</SPADES> <HEARTS>K87</HEARTS> <DIAMONDS>AT74</DIAMONDS> <CLUBS>A95</CLUBS> </HAND> <HAND> <DIRECTION>West</DIRECTION> <SPADES>T984</SPADES> <HEARTS>Q96</HEARTS> <DIAMONDS>J963</DIAMONDS> <CLUBS>J3</CLUBS> </HAND> <DUPLICATES>0</DUPLICATES>

 </BOARD> </HANDSET>

<span id="page-20-0"></span>Clearly, the HAND section would appear once for each hand in the set.

## *5.3 Ladder Events*

```
<EVENT EVENT_TYPE="LADDER"> 
       <EVENT_IDENTIFIER>0125677</EVENT_IDENTIFIER> 
       <TITLE>Annual Pairs Ladder</TITLE> 
       <VENUE>Burnham Beeches Bridge Club</VENUE> 
       <LADDER_ENTRY> 
             <MEMBER_ID>123</MEMBER_ID> 
             <MASTER_POINTS_AWARDED>260</MASTER_POINTS_AWARDED> 
             <AVERAGE_PERCENTAGE>53.1</AVERAGE_PERCENTAGE> 
       </LADDER_ENTRY> 
       <LADDER_ENTRY> 
            <MEMBER_ID>234</MEMBER_ID> 
            <MASTER_POINTS_AWARDED>370</MASTER_POINTS_AWARDED> 
            <AVERAGE_PERCENTAGE>52.9 </AVERAGE_PERCENTAGE> 
       </LADDER_ENTRY> 
 | 
 | 
 | 
       <LADDER_ENTRY> 
            <MEMBER_ID>357</MEMBER_ID> 
             <MASTER_POINTS_AWARDED>34</MASTER_POINTS_AWARDED> 
             <AVERAGE_PERCENTAGE>47.2 </AVERAGE_PERCENTAGE> 
       </LADDER_ENTRY> 
       <SESSION SESSION_ID = "TUESDAY"> 
             <DATE>20010623</DATE> 
             <LADDER_ENTRY> 
                   <MEMBER_ID>123</MEMBER_ID> 
                   <MASTER_POINTS_AWARDED>20</MASTER_POINTS_AWARDED> 
                   <PERCENTAGE>56.2</PERCENTAGE> 
             </LADDER_ENTRY> 
             <LADDER_ENTRY> 
                  <MEMBER_ID>234</MEMBER_ID> 
                  <MASTER_POINTS_AWARDED> 0</MASTER_POINTS_AWARDED> 
                   <PERCENTAGE>60.1</PERCENTAGE> 
             </LADDER_ENTRY> 
 | 
 | 
 | 
             <LADDER_ENTRY> 
                  <MEMBER_ID>357</MEMBER_ID> 
                   <MASTER_POINTS_AWARDED> 0</MASTER_POINTS_AWARDED> 
                   <PERCENTAGE>43.5</PERCENTAGE> 
            </LADDER_ENTRY> 
      </SESSION> 
      <SESSION> 
 ... 
       </SESSION> 
 | 
 | 
 | 
       <SESSION> 
 ... 
       </SESSION> 
</EVENT>
```
# <span id="page-21-0"></span>*5.4 League / Knock-Out Events*

<EVENT EVENT\_TYPE="KO"> <EVENT\_IDENTIFIER>0125677</EVENT\_IDENTIFIER> <TITLE>Annual Teams Knock-Out</TITLE> <VENUE>Burnham Beeches Bridge Club</VENUE> <MATCH> <DIVISION>1</DIVISION> <ROUND\_NUMBER>3</ROUND\_NUMBER> <TOTAL\_BOARDS>24</TOTAL\_BOARDS> <DATE>19970324</DATE> <TEAM TEAM\_ID="Burroughs" TEAM\_TYPE="Home"> <IMPS>59</IMPS> <VPS>19</VPS> <PLAYER> <PLAYER\_NAME>Richard Burroughs</PLAYER\_NAME> <NATIONAL\_ID\_NUMBER>32059</NATIONAL\_ID\_NUMBER> <MASTER\_POINT\_CERT\_NO>xyz12346</MASTER\_POINT\_CER T\_NO> </PLAYER> | | | <PLAYER> <PLAYER\_NAME>x</PLAYER\_NAME> <NATIONAL\_ID\_NUMBER>x</NATIONAL\_ID\_NUMBER> <MASTER\_POINT\_CERT\_NO>x</MASTER\_POINT\_CERT\_NO> </PLAYER> </TEAM> <TEAM TEAM\_ID="Fredericks" TEAM\_TYPE="Away"> <IMPS>5</IMPS> <VPS>1</VPS> <PLAYER> <PLAYER\_NAME>x</PLAYER\_NAME> <NATIONAL\_ID\_NUMBER>x</NATIONAL\_ID\_NUMBER> <MASTER\_POINT\_CERT\_NO>x</MASTER\_POINT\_CERT\_NO> </PLAYER> | | | <PLAYER> <PLAYER\_NAME>x</PLAYER\_NAME> <NATIONAL\_ID\_NUMBER>x</NATIONAL\_ID\_NUMBER> <MASTER\_POINT\_CERT\_NO>x</MASTER\_POINT\_CERT\_NO> </PLAYER> </TEAM> </MATCH> </EVENT>

#### *5.5 Movements*

```
5.5.1 Pairs Movement
```

```
<MOVEMENT MOVEMENT_TYPE="PAIRS"> 
       <MOVEMENT_NAME>M12B2S6</MOVEMENT_NAME> 
       <MOVEMENT_DESCRIPTION>12 Table Mitchell, Skip after 6</MOVEMENT_DESCRIPTION> 
       <WINNER_TYPE>2</WINNER_TYPE>
```
 <MOVEMENT\_LINE> <TABLE\_NUMBER>1</TABLE\_NUMBER> <ROUND\_NUMBER>2</ROUND\_NUMBER> <START\_BOARD\_NUMBER>17</START\_BOARD\_NUMBER> <END\_BOARD\_NUMBER>20</END\_BOARD\_NUMBER> <NS\_PAIR\_NUMBER>3</NS\_PAIR\_NUMBER>

 <EW\_PAIR\_NUMBER>4</EW\_PAIR\_NUMBER> </MOVEMENT\_LINE>

<MOVEMENT\_LINE>

 <TABLE\_NUMBER>3</TABLE\_NUMBER> <ROUND\_NUMBER>4</ROUND\_NUMBER> <START\_BOARD\_NUMBER>21</START\_BOARD\_NUMBER> <END\_BOARD\_NUMBER>23</END\_BOARD\_NUMBER> <NS\_PAIR\_NUMBER>5</NS\_PAIR\_NUMBER> <EW\_PAIR\_NUMBER>6</EW\_PAIR\_NUMBER> </MOVEMENT\_LINE>

<MOVEMENT\_LINE>

 <TABLE\_NUMBER>5</TABLE\_NUMBER> <ROUND\_NUMBER>6</ROUND\_NUMBER> <START\_BOARD\_NUMBER>24</START\_BOARD\_NUMBER> <END\_BOARD\_NUMBER>25</END\_BOARD\_NUMBER> <NS\_PAIR\_NUMBER>7</NS\_PAIR\_NUMBER> <EW\_PAIR\_NUMBER>8</EW\_PAIR\_NUMBER>  $<$ /MOVEMENT\_LINE>

</MOVEMENT>

5.5.2 Individual Movement

<MOVEMENT MOVEMENT\_TYPE="INDIVIDUAL"> <MOVEMENT\_NAME>M12B2S6</MOVEMENT\_NAME> <MOVEMENT\_DESCRIPTION>12 Table Mitchell, Skip after 6</MOVEMENT\_DESCRIPTION> <WINNER\_TYPE>1</WINNER\_TYPE> <NOTES>Movement Notes</NOTES>

<MOVEMENT\_LINE>

 <TABLE\_NUMBER>1</TABLE\_NUMBER> <ROUND\_NUMBER>2</ROUND\_NUMBER> <START\_BOARD\_NUMBER>17</START\_BOARD\_NUMBER> <END\_BOARD\_NUMBER>20</END\_BOARD\_NUMBER> <N\_PLAYER\_NUMBER>1</N\_PLAYER\_NUMBER> <S\_PLAYER\_NUMBER>5</S\_PLAYER\_NUMBER> <E\_PLAYER\_NUMBER>2</E\_PLAYER\_NUMBER> <W\_PLAYER\_NUMBER>16</W\_PLAYER\_NUMBER> </MOVEMENT\_LINE>

<MOVEMENT\_LINE>

 <TABLE\_NUMBER>3</TABLE\_NUMBER> <ROUND\_NUMBER>4</ROUND\_NUMBER> <START\_BOARD\_NUMBER>21</START\_BOARD\_NUMBER> <END\_BOARD\_NUMBER>23</END\_BOARD\_NUMBER> <N\_PLAYER\_NUMBER>7</N\_PLAYER\_NUMBER> <S\_PLAYER\_NUMBER>8</S\_PLAYER\_NUMBER> <E\_PLAYER\_NUMBER>9</E\_PLAYER\_NUMBER> <W\_PLAYER\_NUMBER>10</W\_PLAYER\_NUMBER> </MOVEMENT\_LINE>

<MOVEMENT\_LINE>

 <TABLE\_NUMBER>5</TABLE\_NUMBER> <ROUND\_NUMBER>6</ROUND\_NUMBER> <START\_BOARD\_NUMBER>24</START\_BOARD\_NUMBER> <END\_BOARD\_NUMBER>25</END\_BOARD\_NUMBER> <N\_PLAYER\_NUMBER>11</N\_PLAYER\_NUMBER> <S\_PLAYER\_NUMBER>12</S\_PLAYER\_NUMBER> <E\_PLAYER\_NUMBER>13</E\_PLAYER\_NUMBER> <W\_PLAYER\_NUMBER>14</W\_PLAYER\_NUMBER> </MOVEMENT\_LINE>

</MOVEMENT>

5.5.3 Teams Movement

<MOVEMENT MOVEMENT\_TYPE="TEAMS">

<span id="page-23-0"></span> <MOVEMENT\_NAME>M12B2S6</MOVEMENT\_NAME> <MOVEMENT\_DESCRIPTION>12 Table Mitchell, Skip after 6</MOVEMENT\_DESCRIPTION> <WINNER\_TYPE>1</WINNER\_TYPE>

<MOVEMENT\_LINE>

 <TABLE\_NUMBER>1</TABLE\_NUMBER> <ROUND\_NUMBER>2</ROUND\_NUMBER> <START\_BOARD\_NUMBER>17</START\_BOARD\_NUMBER> <END\_BOARD\_NUMBER>20</END\_BOARD\_NUMBER> <NS\_TEAM\_NUMBER>3</NS\_TEAM\_NUMBER> <EW\_TEAM\_NUMBER>4</EW\_TEAM\_NUMBER> </MOVEMENT\_LINE> <MOVEMENT\_LINE> <TABLE\_NUMBER>3</TABLE\_NUMBER> <ROUND\_NUMBER>4</ROUND\_NUMBER>

 <START\_BOARD\_NUMBER>21</START\_BOARD\_NUMBER> <END\_BOARD\_NUMBER>23</END\_BOARD\_NUMBER> <NS\_TEAM\_NUMBER>5</NS\_TEAM\_NUMBER> <EW\_TEAM\_NUMBER>6</EW\_TEAM\_NUMBER> </MOVEMENT\_LINE>

<MOVEMENT\_LINE>

 <TABLE\_NUMBER>5</TABLE\_NUMBER> <ROUND\_NUMBER>6</ROUND\_NUMBER> <START\_BOARD\_NUMBER>24</START\_BOARD\_NUMBER> <END\_BOARD\_NUMBER>25</END\_BOARD\_NUMBER> <NS\_TEAM\_NUMBER>7</NS\_TEAM\_NUMBER> <EW\_TEAM\_NUMBER>8</EW\_TEAM\_NUMBER> </MOVEMENT\_LINE>

</MOVEMENT>

#### *5.6 Auction*

<AUCTION> <NOTES>Auction Notes</NOTES> <BIDDER\_SEQUENCE> <DIRECTION>North</DIRECTION> <DIRECTION>East</DIRECTION> <DIRECTION>South</DIRECTION> <DIRECTION>West</DIRECTION> </BIDDER\_SEQUENCE> <AUCTION\_ROUND> <BID>1S</BID> <BID>2D</BID> <BID ALERTED="\*">X</BID> <BID>Pass</BID> <NOTES>\*Sputnik Double</NOTES> </AUCTION\_ROUND> <AUCTION\_ROUND> <BID>3C</BID> <BID>Pass</BID> <BID>3D</BID> <BID>Pass</BID> </AUCTION\_ROUND> <AUCTION\_ROUND> <BID STOP="!">4S</BID> <BID>Pass</BID> <BID>Pass</BID> <BID>Pass</BID> </AUCTION\_ROUND> </AUCTION>

# <span id="page-24-0"></span>*5.7 Play*

<PLAY> <TRICK> <TRICK\_NUMBER>1</TRICK\_NUMBER> <DIRECTION>North</DIRECTION> <NORTH\_CARD>SK</NORTH\_CARD> <EAST\_CARD>S2</EAST\_CARD> <SOUTH\_CARD>SA</SOUTH\_CARD> <WEST\_CARD>H3</WEST\_CARD> <NOTES>Trick Notes</NOTES> </TRICK> <TRICK> <TRICK\_NUMBER>12</TRICK\_NUMBER> <DIRECTION>North</DIRECTION> <NORTH\_CARD>SQ</NORTH\_CARD> <EAST\_CARD>S3</EAST\_CARD> <SOUTH\_CARD>SJ</SOUTH\_CARD> <WEST\_CARD>H7</WEST\_CARD> </TRICK> <NOTES>Play Notes</NOTES> </PLAY>